# **GuessIt Documentation**

*Release 0.9.0*

**Nicolas Wack**

January 19, 2015

#### Contents

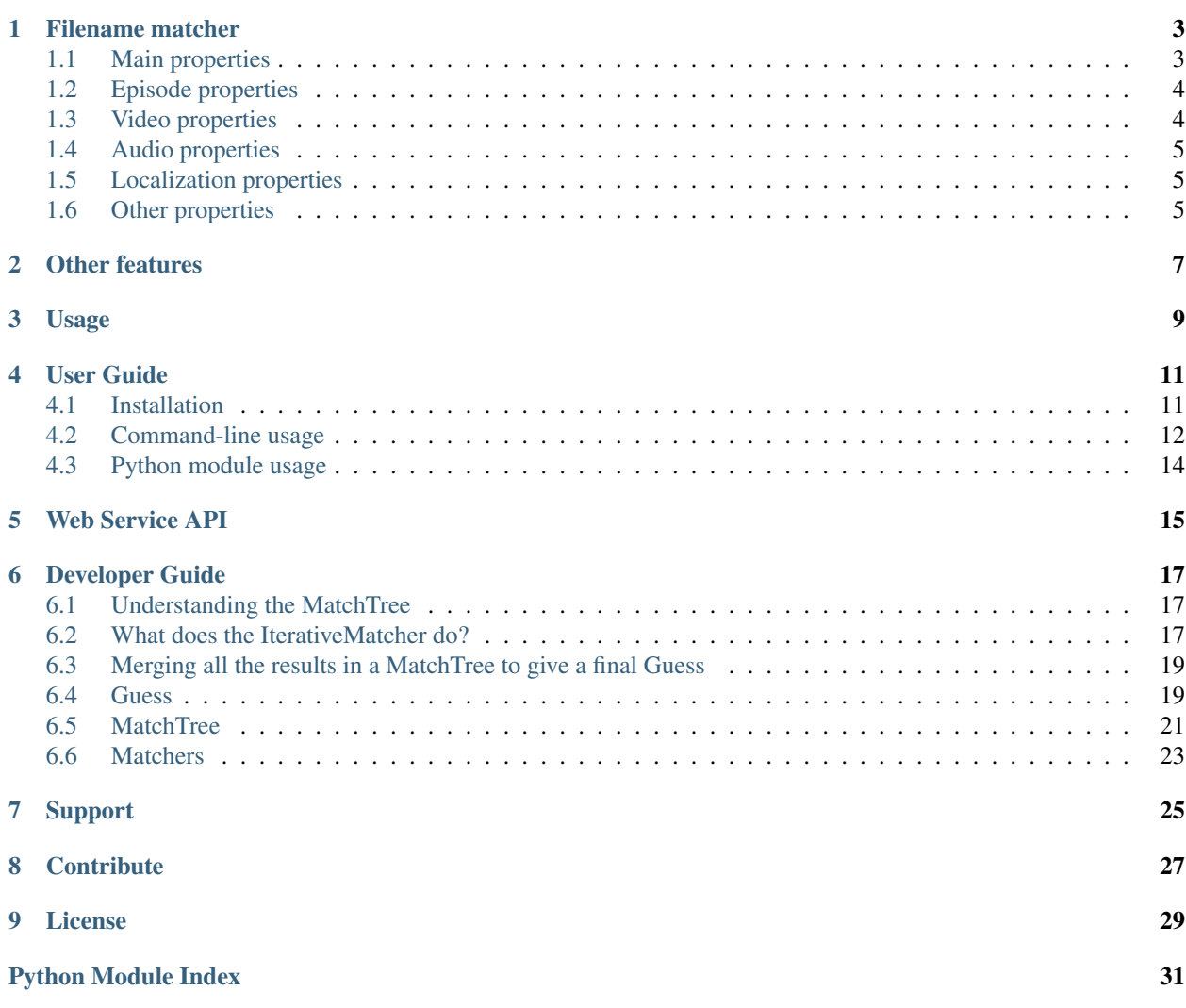

#### Release v0.9.0 (*[Installation](#page-14-1)*)

GuessIt is a python library that extracts as much information as possible from a video file.

It has a very powerful filename matcher that allows to guess a lot of metadata from a video using its filename only. This matcher works with both movies and tv shows episodes.

#### For example, GuessIt can do the following:

```
$ guessit "Treme.1x03.Right.Place,.Wrong.Time.HDTV.XviD-NoTV.avi"
For: Treme.1x03.Right.Place,.Wrong.Time.HDTV.XviD-NoTV.avi
GuessIt found: {
    [1.00] "mimetype": "video/x-msvideo",
    [0.80] "episodeNumber": 3,
    [0.80] "videoCodec": "XviD",
    [1.00] "container": "avi",
    [1.00] "format": "HDTV",
    [0.70] "series": "Treme",
    [0.50] "title": "Right Place, Wrong Time",
    [0.80] "releaseGroup": "NoTV",
    [0.80] "season": 1,
    [1.00] "type": "episode"
}
```
### **Filename matcher**

<span id="page-6-0"></span>The filename matcher is based on regular expressions and tree splitting to guess values from input filename.

It is able to find many properties, like title, year, series, episodeNumber, seasonNumber, videoCodec, screenSize, language. Guessed values are cleaned up and given in a readable format which may not match the raw filename.

DVDSCR will be guessed as format = DVD + other = Screener.

1920x1080 will be guessed as screenSize = 1080p.

DD5.1 will be guessed as audioCodec = DolbyDigital + audioChannel = 5.1.

Here's the exhaustive list of properties that guessit can find:

### <span id="page-6-1"></span>**1.1 Main properties**

#### • type

Type of the file.

– unknown, movie, episode, moviesubtitle, episodesubtitle

• title

Title of movie or episode.

• container

Container of the file.

- 3g2, wmv, webm, mp4, avi, mp4a, mpeg, sub, mka, m4v, ts, mkv, ra, rm, wma, ass, mpg, ram, 3gp, ogv, mov, ogm, asf, divx, ogg, ssa, qt, idx, nfo, wav, flv, 3gp2, iso, mk2, srt
- date

Date found in filename.

• year

Year of movie (or episode).

• releaseGroup

Name of (non)scene group that released the file.

• website

Name of website contained in the filename.

# <span id="page-7-0"></span>**1.2 Episode properties**

• series

Name of series.

• season

Season number.

• episodeNumber

Episode number.

• episodeList

List of episode numbers if several were found.

– note: If several are found, episodeNumber is the first item of this list.

• seasonList

List of season numbers if several were found.

- note: If several are found, seasonNumber is the first item of this list.
- episodeCount

Total number of episodes.

• seasonCount

Total number of seasons.

• episodeDetails

Some details about the episode.

– Bonus Oav Ova Omake Extras Unaired Special Pilot

#### • episodeFormat

Episode format of the series.

– Minisode

• part

Part number of the episode.

• version

Version of the episode.

- In anime fansub scene, new versions are released with tag  $\leq$ episode>v[0-9].

# <span id="page-7-1"></span>**1.3 Video properties**

• format

Format of the initial source

– HDTV WEB-DL TV VOD BluRay DVD WEBRip Workprint Telecine VHS DVB Telesync HD-DVD PPV Cam

#### • screenSize

Resolution of video. - 720p 1080p 1080i <width>x<height> 4K 360p 368p 480p 576p 900p

- videoCodec Codec used for video.
	- h264 h265 DivX XviD Real Mpeg2
- videoProfile Codec profile used for video.
	- 8bit 10bit HP BP MP XP Hi422P Hi444PP
- videoApi API used for the video.
	- DXVA

### <span id="page-8-0"></span>**1.4 Audio properties**

• audioChannels

Number of channels for audio.

 $-1.02.05.17.1$ 

- audioCodec Codec used for audio.
	- DTS TrueHD DolbyDigital AAC AC3 MP3 Flac
- audioProfile The codec profile used for audio.
	- LC HQ HD HE HDMA

## <span id="page-8-1"></span>**1.5 Localization properties**

#### • Country

Country(ies) of content. Often found in series, Shameless (US) for instance.

– [<babelfish.Country>] (This class equals name and iso code)

• Language

Language(s) of the audio soundtrack.

- [<babelfish.Language>] (This class equals name and iso code)
- subtitleLanguage

Language(s) of the subtitles.

– [<babelfish.Language>] (This class equals name and iso code)

# <span id="page-8-2"></span>**1.6 Other properties**

• bonusNumber

Bonus number.

• bonusTitle

Bonus title.

• cdNumber

CD number.

• cdNumberTotal

Total number of CD.

• crc32

CRC32 of the file.

• idNumber

Volume identifier (UUID).

• edition

Edition of the movie.

– Special Edition, Collector Edition, Director's cut, Criterion Edition, Deluxe Edition

• filmNumber

Film number of this movie.

• filmSeries

Film series of this movie.

• other

Other property will appear under this property.

– Fansub, HR, HQ, Netflix, Screener, Unrated, HD, 3D, SyncFix, Bonus, WideScreen, Fastsub, R5, AudioFix, DDC, Trailer, Complete, Limited, Classic, Proper, DualAudio, LiNE

# **Other features**

<span id="page-10-0"></span>GuessIt also allows you to compute a whole lof of hashes from a file, namely all the ones you can find in the hashlib python module (md5, sha1, ...), but also the Media Player Classic hash that is used (amongst others) by OpenSubtitles and SMPlayer, as well as the ed2k hash.

If you have the 'guess-language' python package installed, GuessIt can also analyze a subtitle file's contents and detect which language it is written in.

If you have the 'enzyme' python package installed, GuessIt can also detect the properties from the actual video file metadata.

# **Usage**

```
guessit can be use from command line:
$ guessit
Usage: guessit [options] file1 [file2...]
Options:
 -h, --help show this help message and exit
 -P SHOW_PROPERTY, --show-property=SHOW_PROPERTY
                        Display the value of a single property (title, series,
                        videoCodec, year, type ...)
     Naming:
        -t TYPE, --type=TYPE
                            The suggested file type: movie, episode. If undefined,
                            type will be guessed.
        -n, --name-only Parse files as name only. Disable folder parsing,
                            extension parsing, and file content analysis.
        -c, --split-camel Split camel case part of filename.
        -Y, --date-year-first
                            If short date is found, consider the first digits as
                            the year.
        -D, --date-day-first
                            If short date is found, consider the second digits as
                            the day.
        -E, --episode-prefer-number
                            Guess "serie.213.avi" as the episodeNumber 213.
                            Without this option, it will be quessed as season 2,
                            episodeNumber 13
        -L ALLOWED_LANGUAGES, --allowed-languages=ALLOWED_LANGUAGES
                            List of allowed languages. Separate languages codes
                            with ";"
        -C ALLOWED_COUNTRIES, --allowed-countries=ALLOWED_COUNTRIES
                            List of allowed countries. Separate country codes with
                            ";"
        -S EXPECTED_SERIES, --expected-series=EXPECTED_SERIES
                            List of expected series to parse. Separate series
                           names with ";"
        -T EXPECTED_TITLE, --expected-title=EXPECTED_TITLE
                            List of expected titles to parse. Separate title names
                            with ";"
        -G EXPECTED_GROUP, --expected-group=EXPECTED_GROUP
                            List of expected groups to parse. Separate group names
```

```
with ";"
  --disabled-transformers=DISABLED_TRANSFORMERS
                     List of transformers to disable. Separate transformers
                     names with ";"
Output:
  -v, --verbose Display debug output
  -a, --advanced Display advanced information for filename guesses, as
                     json output
  -y, --yaml Display information for filename guesses as yaml
                     output (like unit-test)
  -f INPUT_FILE, --input-file=INPUT_FILE
                     Read filenames from an input file.
  -d, --demo Run a few builtin tests instead of analyzing a file
Information:
  -p, --properties Display properties that can be guessed.
  -V, --values Display property values that can be guessed.
  -s, --transformers Display transformers that can be used.
guessit.io:
 -b, --bug Submit a wrong detection to the guessit.io service
Other features:
  -i INFO, --info=INFO
                     The desired information type: filename, video,
                     hash_mpc or a hash from python's hashlib module, such
                     as hash_md5, hash_sha1, ...; or a list of any of them,
                     comma-separated
```
It can also be used as a python module:

```
>>> from guessit import guess_file_info
>>> guess_file_info('Treme.1x03.Right.Place,.Wrong.Time.HDTV.XviD-NoTV.avi')
{u'mimetype': 'video/x-msvideo', u'episodeNumber': 3, u'videoCodec': u'XviD', u'container': u'avi', 1
```
# **User Guide**

<span id="page-14-0"></span>This part of the documentation, which is mostly prose, shows how to use Guessit both from the command-line and as a python module which you can use in your own projects.

### <span id="page-14-1"></span>**4.1 Installation**

This part of the documentation covers the installation of GuessIt. The first step to using any software package is getting it properly installed.

#### **4.1.1 Distribute & Pip**

Installing GuessIt is simple with [pip:](http://www.pip-installer.org/)

```
$ pip install guessit
or, with easy_install:
$ easy_install guessit
But, you really shouldn't do that.
```
### **4.1.2 Get the Code**

GuessIt is actively developed on GitHub, where the code is [always available.](https://github.com/wackou/guessit)

You can either clone the public repository:

git clone git://github.com/wackou/guessit.git

Download the [tarball:](https://github.com/wackou/guessit/tarball/master)

\$ curl -L https://github.com/wackou/guessit/tarball/master -o guessit.tar.gz

Or, download the [zipball:](https://github.com/wackou/guessit/zipball/master)

\$ curl -L https://github.com/wackou/guessit/zipball/master -o guessit.zip

Once you have a copy of the source, you can embed it in your Python package, or install it into your site-packages easily:

\$ python setup.py install

### <span id="page-15-0"></span>**4.2 Command-line usage**

To have GuessIt try to guess some information from a filename, just run it as a command:

```
$ guessit "Movies/Dark City (1998)/Dark.City.(1998).DC.BDRip.720p.DTS.X264-CHD.mkv"
For: Movies/Dark City (1998)/Dark.City.(1998).DC.BDRip.720p.DTS.X264-CHD.mkv
GuessIt found: {
    [1.00] "videoCodec": "h264",
    [1.00] "container": "mkv",
    [1.00] "format": "BluRay",
    [0.60] "title": "Dark City",
    [1.00] "releaseGroup": "CHD",
    [1.00] "screenSize": "720p",
    [1.00] "year": 1998,
    [1.00] "type": "movie",
    [1.00] "audioCodec": "DTS"
}
```
The numbers between square brackets indicate the confidence in the value, so for instance in the previous example, GuessIt is sure that the videoCodec is h264, but only 60% confident that the title is 'Dark City'.

You can use the  $-v$  or  $-v$ erbose flag to have it display debug information.

You can use the  $-p$  or  $-\vee$  flags to display the properties names or the multiple values they can take.

You can also run a  $-\text{demo mode}$  which will run a few tests and display the results.

By default, GuessIt will try to autodetect the type of file you are asking it to guess, movie or episode. If you want to force one of those, use the -t movie or -t episode flags.

If input file is remote file or a release name with no folder and extension, you should use the  $-n$  or  $-n$  ame-only flag. It will disable folder and extension parsing, and any concrete file related analysis.

Guessit also allows you to specify the type of information you want using the  $-i$  or  $-i$ n fo flag:

```
$ guessit -i hash_md5,hash_sha1,hash_ed2k tests/dummy.srt
For: tests/dummy.srt
GuessIt found: {
    [1.00] "hash_ed2k": "ed2k://|file|dummy.srt|44|1CA0B9DED3473B926AA93A0A546138BB|/",
    [1.00] "hash_md5": "e781de9b94ba2753a8e2945b2c0a123d",
    [1.00] "hash_sha1": "bfd18e2f4e5d59775c2bc14d80f56971891ed620"
}
```
You can see the list of options that guessit.py accepts like that:

```
$ guessit -h
Usage: quessit [options] file1 [file2...]
Options:
 -h, --help show this help message and exit
 -P SHOW_PROPERTY, --show-property=SHOW_PROPERTY
                       Display the value of a single property (title, series,
                       videoCodec, year, type ...)
 Naming:
   -t TYPE, --type=TYPE
```

```
The suggested file type: movie, episode. If undefined,
                     type will be guessed.
  -n, --name-only Parse files as name only. Disable folder parsing,
                     extension parsing, and file content analysis.
  -c, --split-camel Split camel case part of filename.
  -Y, --date-year-first
                     If short date is found, consider the first digits as
                     the year.
  -D, --date-day-first
                     If short date is found, consider the second digits as
                     the day.
  -E, --episode-prefer-number
                     Guess "serie.213.avi" as the episodeNumber 213.
                     Without this option, it will be quessed as season 2,
                     episodeNumber 13
  -L ALLOWED_LANGUAGES, --allowed-languages=ALLOWED_LANGUAGES
                     List of allowed languages. Separate languages codes
                     with ";"
  -C ALLOWED_COUNTRIES, --allowed-countries=ALLOWED_COUNTRIES
                     List of allowed countries. Separate country codes with
                     ";"
  -S EXPECTED_SERIES, --expected-series=EXPECTED_SERIES
                     List of expected series to parse. Separate series
                     names with ";"
 -T EXPECTED_TITLE, --expected-title=EXPECTED_TITLE
                     List of expected titles to parse. Separate title names
                     with ";"
  -G EXPECTED_GROUP, --expected-group=EXPECTED_GROUP
                     List of expected groups to parse. Separate group names
                     with ";"
  --disabled-transformers=DISABLED_TRANSFORMERS
                     List of transformers to disable. Separate transformers
                     names with ";"
Output:
 -v, --verbose Display debug output
 -a, --advanced Display advanced information for filename guesses, as
                     json output
 -y, --yaml Display information for filename guesses as yaml
                     output (like unit-test)
 -f INPUT_FILE, --input-file=INPUT_FILE
                     Read filenames from an input file.
 -d, --demo Run a few builtin tests instead of analyzing a file
Information:
 -p, --properties Display properties that can be guessed.
  -V, --values Display property values that can be guessed.
 -s, --transformers Display transformers that can be used.
  --version Display the guessit version.
guessit.io:
 -b, --bug Submit a wrong detection to the guessit.io service
Other features:
  -i INFO, --info=INFO
                     The desired information type: filename, video,
                     hash_mpc or a hash from python's hashlib module, such
                     as hash_md5, hash_sha1, ...; or a list of any of them,
```
comma-separated

# <span id="page-17-0"></span>**4.3 Python module usage**

The main entry points to the python module are the quess\_file\_info, quess\_movie\_info and guess\_episode\_info.

The guess\_file\_info function will try to autodetect the type of the file, either movie, moviesubtitle, movieinfo, episode, episodesubtitle or episodeinfo.

Pass them the filename and the desired information type:

```
>>> import guessit
>>> path = 'Movies/Dark City (1998)/Dark.City.(1998).DC.BDRip.720p.DTS.X264-CHD.mkv'
>>> guess = guessit.guess_movie_info(path, info=['filename'])
>>> print type(guess)
<class 'guessit.guess.Guess'>
>>> print guess
{'videoCodec': 'h264', 'container': 'mkv', 'format': 'BluRay',
'title': 'Dark City', 'releaseGroup': 'CHD', 'screenSize': '720p',
'year': 1998, 'type': 'movie', 'audioCodec': 'DTS'}
>>> print guess.nice_string()
{
    [1.00] "videoCodec": "h264",
    [1.00] "container": "mkv",
    [1.00] "format": "BluRay",
    [0.60] "title": "Dark City",
    [1.00] "releaseGroup": "CHD",
    [1.00] "screenSize": "720p",
    [1.00] "year": 1998,
    [1.00] "type": "movie",
    [1.00] "audioCodec": "DTS"
```
}

A Guess instance is a dictionary which has an associated confidence for each of the properties it has.

A Guess instance is also a python dict instance, so you can use it wherever you would use a normal python dict.

If you have the Enzyme python package installed, then the guess\_video\_metadata function is also available, which will return a guess with the properties from the video file metadata.

# **Web Service API**

<span id="page-18-0"></span>The guessit.io server also provides a free webservice that allows you to perform filename detection, even you don't have python installed (eg: you need to use it from an Android app, or NodeJS, etc.).

You can look at the documentation for the web API here: <http://api.guessit.io>

### **Developer Guide**

<span id="page-20-0"></span>If you want to contribute to the project, this part of the documentation is for you.

# <span id="page-20-1"></span>**6.1 Understanding the MatchTree**

The basic structure that the filename detection component uses is the MatchTree. A MatchTree is a tree covering the filename, where each node represent a substring in the filename and can have a Guess associated with it that contains the information that has been guessed in this node. Nodes can be further split into subnodes until a proper split has been found.

This makes it so that all the leaves concatenated will give you back the original filename. But enough theory, let's look at an example:

```
>>> path = 'Movies/Dark City (1998)/Dark.City.(1998).DC.BDRip.720p.DTS.X264-CHD.mkv'
>>> print guessit.IterativeMatcher(path).match_tree
000000 1111111111111111 2222222222222222222222222222222222222222222 333
000000 0000000000111111 0000000000111111222222222222222222222222222 000
                  011112 011112000000000000000000000000111
                                           00000000000000000011112
                                           0000000000111122222
                                           0000111112 01112
Movies/\underline{\hspace{2cm}}(\underline{\hspace{2cm}})/Dark.City.(\underline{\hspace{2cm}}).DC.\underline{\hspace{2cm}}tttttttttt yyyy yyyy fffff ssss aaa vvvv rrr ccc
Movies/Dark City (1998)/Dark.City.(1998).DC.BDRip.720p.DTS.X264-CHD.mkv
```
The last line contains the filename, which you can use a reference. The previous line contains the type of property that has been found. The line before that contains the filename, where all the found groups have been blanked. Basically, what is left on this line are the leftover groups which could not be identified.

The lines before that indicate the indices of the groups in the tree.

For instance, the part of the filename 'BDRip' is the leaf with index  $(2, 2, 0, 0, 0, 1)$  (read from top to bottom), and its meaning is 'format' (as shown by the  $f$ 's on the last-but-one line).

### <span id="page-20-2"></span>**6.2 What does the IterativeMatcher do?**

The goal of the *api/matcher* is to take a MatchTree which contains no information (yet!) at the beginning, and apply a succession of rules to try to guess parts of the filename. These rules are called transformations and work in-place on the tree, splitting into new leaves and updating the nodes's guesses when it finds some information.

Let's look at what happens when matching the previous filename.

### **6.2.1 Splitting into path components**

First, we split the filename into folders + basename + extension This gives us the following tree, which has 4 leaves  $(from 0 to 3)$ :

```
000000 1111111111111111 2222222222222222222222222222222222222222222 333
Movies/Dark City (1998)/Dark.City.(1998).DC.BDRip.720p.DTS.X264-CHD.mkv
```
### **6.2.2 Splitting into explicit groups**

Then, we want to split each of those groups into "explicit" groups, i.e.: groups which are enclosed in parentheses, square brackets, curly braces, etc.:

```
000000 1111111111111111 2222222222222222222222222222222222222222222 333
000000 0000000000111111 0000000000111111222222222222222222222222222 000
Movies/Dark City (1998)/Dark.City.(1998).DC.BDRip.720p.DTS.X264-CHD.___
                                                                     ccc
Movies/Dark City (1998)/Dark.City.(1998).DC.BDRip.720p.DTS.X264-CHD.mkv
```
As you can see, the containing folder has been split into 2 sub-groups, and the basename into 3 groups (separated by the year information).

Note that we also got the information from the extension, as you can see above.

#### **6.2.3 Finding interesting patterns**

Now that this first split has been made, we can start finding some known patterns which we can identify in the filename. That is the main objective of the IterativeMatcher, which will run a series of transformations which can identify groups in the filename and will annotate the corresponding nodes.

For instance, the year:

```
000000 1111111111111111 2222222222222222222222222222222222222222222 333
000000 0000000000111111 0000000000111111222222222222222222222222222 000
              011112 011112
Movies/Dark City (____)/Dark.City.(____).DC.BDRip.720p.DTS.X264-CHD.___
                yyyy yyyy ccc
Movies/Dark City (1998)/Dark.City.(1998).DC.BDRip.720p.DTS.X264-CHD.mkv
```
Then, known properties usually found in video filenames:

```
000000 1111111111111111 2222222222222222222222222222222222222222222 333
000000 0000000000111111 0000000000111111222222222222222222222222222 000
                011112 011112000000000000000000000000111
                                     00000000000000000011112
                                     0000000000111122222
                                     0000111112 01112
Movies/Dark City (____)/Dark.City.(____).DC.
                yyyy yyyy fffff ssss aaa vvvv rrr ccc
Movies/Dark City (1998)/Dark.City.(1998).DC.BDRip.720p.DTS.X264-CHD.mkv
```
As you can see, this starts to branch pretty quickly, as each found group splits a leaf into further leaves. In this case, that gives us the year (1998), the format (BDRip), the screen size (720p), the video codec (x264) and the release group (CHD).

#### <span id="page-22-2"></span>**6.2.4 Using positional rules to find the 'title' property**

Now that we found all the known patterns that we could, it is time to try to guess what is the title of the movie. This is done by looking at which groups in the filename are still unidentified, and trying to guess which one corresponds to the title by looking at their position:

```
000000 1111111111111111 2222222222222222222222222222222222222222222 333
000000 0000000000111111 0000000000111111222222222222222222222222222 000
               011112 011112000000000000000000000000111
                                    000000000000000000011112
                                    0000000000111122222
                                    0000111112 01112
Movies/ ()/Dark.City.().DC.
      ttttttttt yyyy yyyy fffff ssss aaa vvvv rrr ccc
Movies/Dark City (1998)/Dark.City.(1998).DC.BDRip.720p.DTS.X264-CHD.mkv
```
In this case, as the containing folder is composed of 2 groups, the second of which is the year, we can (usually) safely assume that the first one corresponds to the movie title.

### <span id="page-22-0"></span>**6.3 Merging all the results in a MatchTree to give a final Guess**

Once that we have matched as many groups as we could, the job is not done yet. Indeed, every leaf of the tree that we could identify contains the found property in its guess, but what we want at the end is to have a single Guess containing all the information.

There are some simple strategies implemented to try to deal with conflicts and/or duplicate properties. In our example, 'year' appears twice, but as it has the same value, so it will be merged into a single 'year' property, but with a confidence that represents the combined confidence of both guesses. If the properties were conflicting, we would take the one with the highest confidence and lower it accordingly.

Here:

```
>>> path = 'Movies/Dark City (1998)/Dark.City.(1998).DC.BDRip.720p.DTS.X264-CHD.mkv'
>>> print guessit.guess_movie_info(path)
{'videoCodec': 'h264', 'container': 'mkv', 'format': 'BluRay',
'title': 'Dark City', 'releaseGroup': 'CHD', 'screenSize': '720p',
'year': 1998, 'type': 'movie', 'audioCodec': 'DTS'}
```
And that gives you your final guess!

You may also want to familiarize yourself with the following classes:

### <span id="page-22-1"></span>**6.4 Guess**

```
class guessit.guess.Guess(*args, **kwargs)
```
A Guess is a dictionary which has an associated confidence for each of its values.

As it is a subclass of dict, you can use it everywhere you expect a simple dict.

```
metadata(prop=None)
```
Return the metadata associated with the given property name

If no property name is given, get the global\_metadata

```
nice_string(advanced=False)
```
Return a string with the property names and their values, that also displays the associated confidence to each property.

FIXME: doc with param

```
to_dict(advanced=False)
```
Return the guess as a dict containing only base types, ie: where dates, languages, countries, etc. are converted to strings.

if advanced is True, return the data as a json string containing also the raw information of the properties.

```
update_highest_confidence(other)
```
Update this guess with the values from the given one. In case there is property present in both, only the one with the highest one is kept.

```
guessit.guess.choose_int(g1, g2)
```
Function used by merge\_similar\_guesses to choose between 2 possible properties when they are integers.

```
guessit.guess.choose_string(g1, g2)
```
Function used by merge similar guesses to choose between 2 possible properties when they are strings.

If the 2 strings are similar, or one is contained in the other, the latter is returned with an increased confidence.

If the 2 strings are dissimilar, the one with the higher confidence is returned, with a weaker confidence.

Note that here, 'similar' means that 2 strings are either equal, or that they differ very little, such as one string being the other one with the 'the' word prepended to it.

```
>>> s(choose_string(('Hello', 0.75), ('World', 0.5)))
('Hello', 0.25)
>>> s(choose_string(('Hello', 0.5), ('hello', 0.5)))
('Hello', 0.75)
>>> s(choose_string(('Hello', 0.4), ('Hello World', 0.4)))
('Hello', 0.64)
>>> s(choose_string(('simpsons', 0.5), ('The Simpsons', 0.5)))
('The Simpsons', 0.75)
```
guessit.guess.**merge\_similar\_guesses**(*guesses*, *prop*, *choose*)

Take a list of guesses and merge those which have the same properties, increasing or decreasing the confidence depending on whether their values are similar.

```
guessit.guess.merge_all(guesses, append=None)
```
Merge all the guesses in a single result, remove very unlikely values, and return it. You can specify a list of properties that should be appended into a list instead of being merged.

```
>>> s(merge_all([ Guess({'season': 2}, confidence=0.6),
                 ... Guess({'episodeNumber': 13}, confidence=0.8) ])
... ) == {'season': 2, 'episodeNumber': 13}
True
>>> s(merge_all([ Guess({'episodeNumber': 27}, confidence=0.02),
                 ... Guess({'season': 1}, confidence=0.2) ])
... ) == {'season': 1}
True
>>> s(merge_all([ Guess({'other': 'PROPER'}, confidence=0.8),
... Guess({'releaseGroup': '2HD'}, confidence=0.8) ],
... append=['other'])
```

```
... ) == {'releaseGroup': '2HD', 'other': ['PROPER']}
True
```
can be further split into subnodes until a proper split has been found.

# <span id="page-24-0"></span>**6.5 MatchTree**

class guessit.matchtree.**BaseMatchTree**(*string=u''*, *span=None*, *parent=None*, *clean\_function=None*) A BaseMatchTree is a tree covering the filename, where each node represents a substring in the filename and can have a Guess associated with it that contains the information that has been guessed in this node. Nodes

#### Each node has the following attributes:

- string = the original string of which this node represents a region
- span = a pair of (begin, end) indices delimiting the substring
- parent  $=$  parent node
- $\bullet$  children = list of children nodes
- guess =  $Guess()$

BaseMatchTrees are displayed in the following way:

```
>>> path = 'Movies/Dark City (1998)/Dark.City.(1998).DC.BDRip.720p.DTS.X264-CHD.mkv'
>>> print(guessit.IterativeMatcher(path).match_tree)
000000 1111111111111111 2222222222222222222222222222222222222222222 333
000000 0000000000111111 0000000000111111222222222222222222222222222 000
                011112 011112000011111222222222222222222 000
                                               011112222222222222
                                                   0000011112222
                                                   01112 0111
Movies/_____________(____)/Dark.City.(____).DC.
    tttttttttt yyyy yyyy fffff ssss aaa vvvv rrr ccc
Movies/Dark City (1998)/Dark.City.(1998).DC.BDRip.720p.DTS.X264-CHD.mkv
```
The last line contains the filename, which you can use a reference. The previous line contains the type of property that has been found. The line before that contains the filename, where all the found groups have been blanked. Basically, what is left on this line are the leftover groups which could not be identified.

The lines before that indicate the indices of the groups in the tree.

For instance, the part of the filename 'BDRip' is the leaf with index  $(2, 2, 1)$  (read from top to bottom), and its meaning is 'format' (as shown by the f's on the last-but-one line).

#### **add\_child**(*span*)

Add a new child node to this node with the given span.

#### **clean\_value**

Return a cleaned value of the matched substring, with better presentation formatting (punctuation marks removed, duplicate spaces, ...)

#### **depth**

Return the depth of this node.

#### **get\_partition\_spans**(*indices*)

Return the list of absolute spans for the regions of the original string defined by splitting this node at the given indices (relative to this node)

#### <span id="page-25-0"></span>**info**

Return a dict containing all the info guessed by this node, subnodes included.

#### **is\_leaf**()

Return whether this node is a leaf or not.

#### **leaves**()

Return a generator over all the nodes that are leaves.

#### **next\_leaf**(*leaf*)

Return next leaf for this node

#### **next\_leaves**(*leaf*)

Return next leaves for this node

#### **node\_at**(*idx*)

Return the node at the given index in the subtree rooted at this node.

#### **node\_idx**

Return this node's index in the tree, as a tuple. If this node is the root of the tree, then return ().

#### **nodes**()

Return all the nodes and subnodes in this tree.

#### **nodes\_at\_depth**(*depth*)

Return all the nodes at a given depth in the tree

#### **partition**(*indices*)

Partition this node by splitting it at the given indices, relative to this node.

#### **previous\_leaf**(*leaf*)

Return previous leaf for this node

#### **previous\_leaves**(*leaf*)

Return previous leaves for this node

#### **root**

Return the root node of the tree.

#### **to\_string**()

Return a readable string representation of this tree.

#### The result is a multi-line string, where the lines are:

- line 1 -> N-2: each line contains the nodes at the given depth in the tree
- line N-2: original string where all the found groups have been blanked
- line N-1: type of property that has been found
- line N: the original string, which you can use a reference.

#### **value**

Return the substring that this node matches.

class guessit.matchtree.**MatchTree**(*string=u''*, *span=None*, *parent=None*, *clean\_function=None*) The MatchTree contains a few "utility" methods which are not necessary for the BaseMatchTree, but add a lot

of convenience for writing higher-level rules.

#### **first\_leaf\_containing**(*property\_name*)

Return the first leaf containing the given property.

#### is explicit()

Return whether the group was explicitly enclosed by parentheses/square brackets/etc.

```
leaves_containing(property_name)
```
Return a generator of leaves that guessed the given property.

#### **matched**()

Return a single guess that contains all the info found in the nodes of this tree, trying to merge properties as good as possible.

- **previous\_leaves\_containing**(*node*, *property\_name*) Return a generator of leaves containing the given property that are before the given node (in the string).
- **previous\_unidentified\_leaves**(*node*) Return a generator of non-empty leaves that are before the given node (in the string).
- **unidentified\_leaves**(*valid=<function <lambda> at 0x7fae238ec578>*) Return a generator of leaves that are not empty.

# <span id="page-26-0"></span>**6.6 Matchers**

```
class guessit.matcher.IterativeMatcher(filename, options=None, **kwargs)
```
An iterative matcher tries to match different patterns that appear in the filename.

The filetype argument indicates which type of file you want to match. If it is undefined, the matcher will try to see whether it can guess that the file corresponds to an episode, or otherwise will assume it is a movie.

```
The recognized filetype values are: ['subtitle', 'info', 'movie', 'moviesubtitle',
'movieinfo', 'episode', 'episodesubtitle', 'episodeinfo']
```
options is a dict of options values to be passed to the transformations used by the matcher.

The IterativeMatcher works mainly in 2 steps:

First, it splits the filename into a match\_tree, which is a tree of groups which have a semantic meaning, such as episode number, movie title, etc...

The match\_tree created looks like the following:

```
0000000000000000000000000000000000000000000000000000000000000000000000000000000000 111
0000011111111111112222222222222233333333444444444444444455555555666777777778888888 000
0000000000000000000000000000000001111112011112222333333401123334000011233340000000 000
                _{\_}(The.Prestige).______.[____.HP.______.{__-___}.St{__-___}.Chaps]._
xxxxxttttttttttttt ffffff vvvv xxxxxx ll lll xx xxx ccc
[XCT].Le.Prestige.(The.Prestige).DVDRip.[x264.HP.He-Aac.{Fr-Eng}.St{Fr-Eng}.Chaps].mkv
```
The first 3 lines indicates the group index in which a char in the filename is located. So for instance,  $x264$  (in the middle) is the group  $(0, 4, 1)$ , and it corresponds to a video codec, denoted by the letter  $\nu$  in the 4th line. (for more info, see guess.matchtree.to\_string)

Second, it tries to merge all this information into a single object containing all the found properties, and does some (basic) conflict resolution when they arise.

# **Support**

<span id="page-28-0"></span>The project website for GuessIt is hosted at [ReadTheDocs.](http://guessit.readthedocs.org/) There you will also find the User guide and Developer documentation.

This project is hosted on GitHub: <https://github.com/wackou/guessit>

Please report issues and/or feature requests via the [bug tracker.](https://github.com/wackou/guessit/issues)

You can also report issues using the command-line tool:

\$ guessit --bug "filename.that.fails.avi"

# **Contribute**

<span id="page-30-0"></span>GuessIt is under active development, and contributions are more than welcome!

- 1. Check for open issues or open a fresh issue to start a discussion around a feature idea or a bug. There is a Contributor Friendly tag for issues that should be ideal for people who are not very familiar with the codebase yet.
- 2. Fork [the repository](https://github.com/wackou/guessit) on Github to start making your changes to the master branch (or branch off of it).
- 3. Write a test which shows that the bug was fixed or that the feature works as expected.
- 4. Send a pull request and bug the maintainer until it gets merged and published. :)

**License**

<span id="page-32-0"></span>GuessIt is licensed under the [LGPLv3 license.](http://www.gnu.org/licenses/lgpl.html)

Python Module Index

# <span id="page-34-0"></span>g

guessit.guess, [19](#page-22-1) guessit.matcher, [23](#page-26-0) guessit.matchtree, [21](#page-24-0)

# A

add\_child() (guessit.matchtree.BaseMatchTree method), [21](#page-24-1)

# B

BaseMatchTree (class in guessit.matchtree), [21](#page-24-1)

# C

choose\_int() (in module guessit.guess), [20](#page-23-0) choose\_string() (in module guessit.guess), [20](#page-23-0) clean\_value (guessit.matchtree.BaseMatchTree attribute), [21](#page-24-1)

# D.

depth (guessit.matchtree.BaseMatchTree attribute), [21](#page-24-1)

# F

first\_leaf\_containing() (guessit.matchtree.MatchTree method), [22](#page-25-0)

# G

get\_partition\_spans() (guessit.matchtree.BaseMatchTree method), [21](#page-24-1) Guess (class in guessit.guess), [19](#page-22-2) guessit.guess (module), [19](#page-22-2) guessit.matcher (module), [23](#page-26-1) guessit.matchtree (module), [21](#page-24-1)

# I

info (guessit.matchtree.BaseMatchTree attribute), [21](#page-24-1) is\_explicit() (guessit.matchtree.MatchTree method), [22](#page-25-0) is\_leaf() (guessit.matchtree.BaseMatchTree method), [22](#page-25-0) IterativeMatcher (class in guessit.matcher), [23](#page-26-1)

### L

leaves() (guessit.matchtree.BaseMatchTree method), [22](#page-25-0) leaves containing() (guessit.matchtree.MatchTree method), [22](#page-25-0)

# M

matched() (guessit.matchtree.MatchTree method), [23](#page-26-1) MatchTree (class in guessit.matchtree), [22](#page-25-0) merge all() (in module guessit.guess), [20](#page-23-0) merge\_similar\_guesses() (in module guessit.guess), [20](#page-23-0) metadata() (guessit.guess.Guess method), [19](#page-22-2)

### N

next\_leaf() (guessit.matchtree.BaseMatchTree method), [22](#page-25-0) next\_leaves() (guessit.matchtree.BaseMatchTree method), [22](#page-25-0) nice\_string() (guessit.guess.Guess method), [19](#page-22-2) node\_at() (guessit.matchtree.BaseMatchTree method), [22](#page-25-0) node\_idx (guessit.matchtree.BaseMatchTree attribute), [22](#page-25-0) nodes() (guessit.matchtree.BaseMatchTree method), [22](#page-25-0) nodes\_at\_depth() (guessit.matchtree.BaseMatchTree method), [22](#page-25-0)

## P

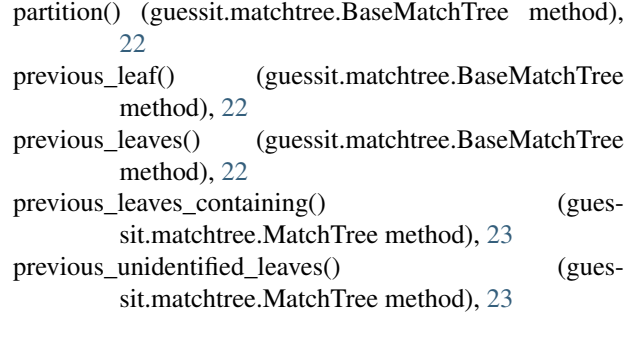

### R

root (guessit.matchtree.BaseMatchTree attribute), [22](#page-25-0)

### T

to\_dict() (guessit.guess.Guess method), [20](#page-23-0) to\_string() (guessit.matchtree.BaseMatchTree method), [22](#page-25-0)

# U

unidentified\_leaves() (guessit.matchtree.MatchTree method), [23](#page-26-1) update\_highest\_confidence() (guessit.guess.Guess method), [20](#page-23-0)

# V

value (guessit.matchtree.BaseMatchTree attribute), [22](#page-25-0)